## Тематический план социально-образовательного курса «Безопасная дорога»  $(napri'$  rou nee weewy Hnoevro)

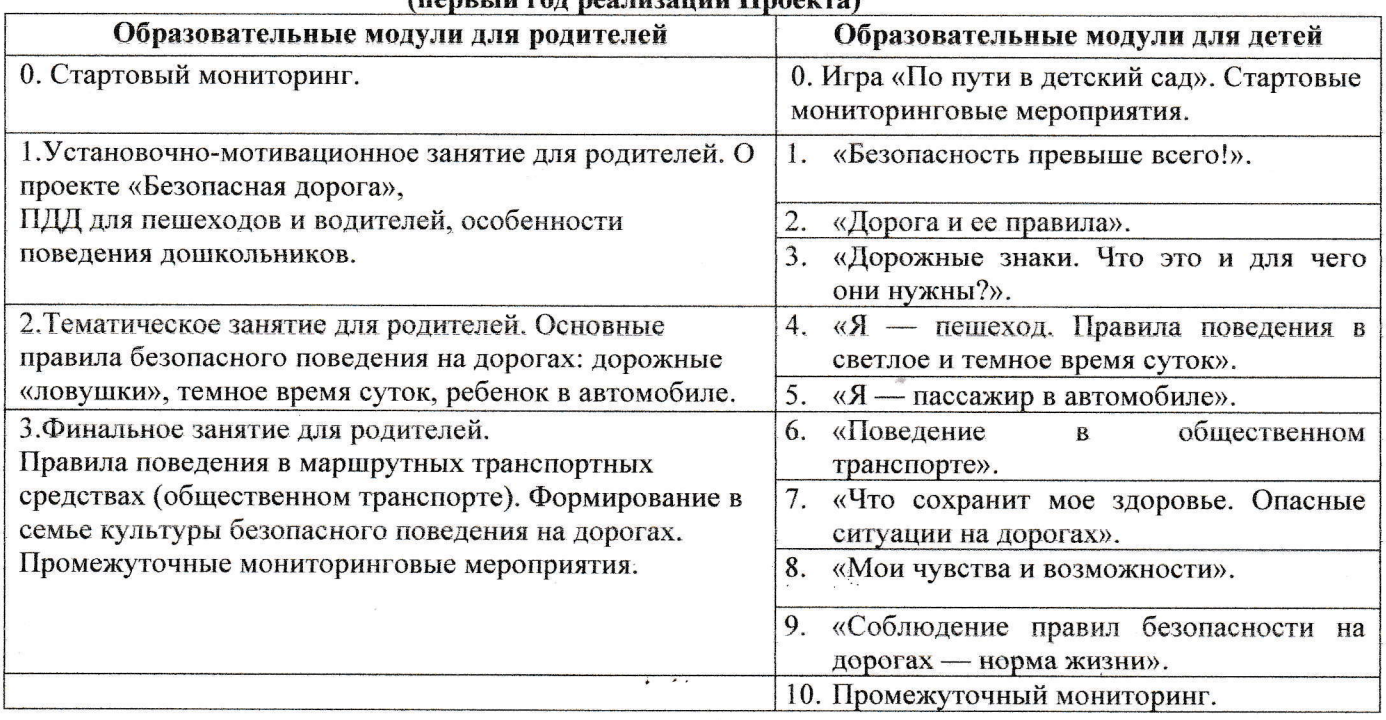

## Тематический план социально-образовательного курса «Безопасная дорога» (второй год реализации Проекта)  $\alpha$  .

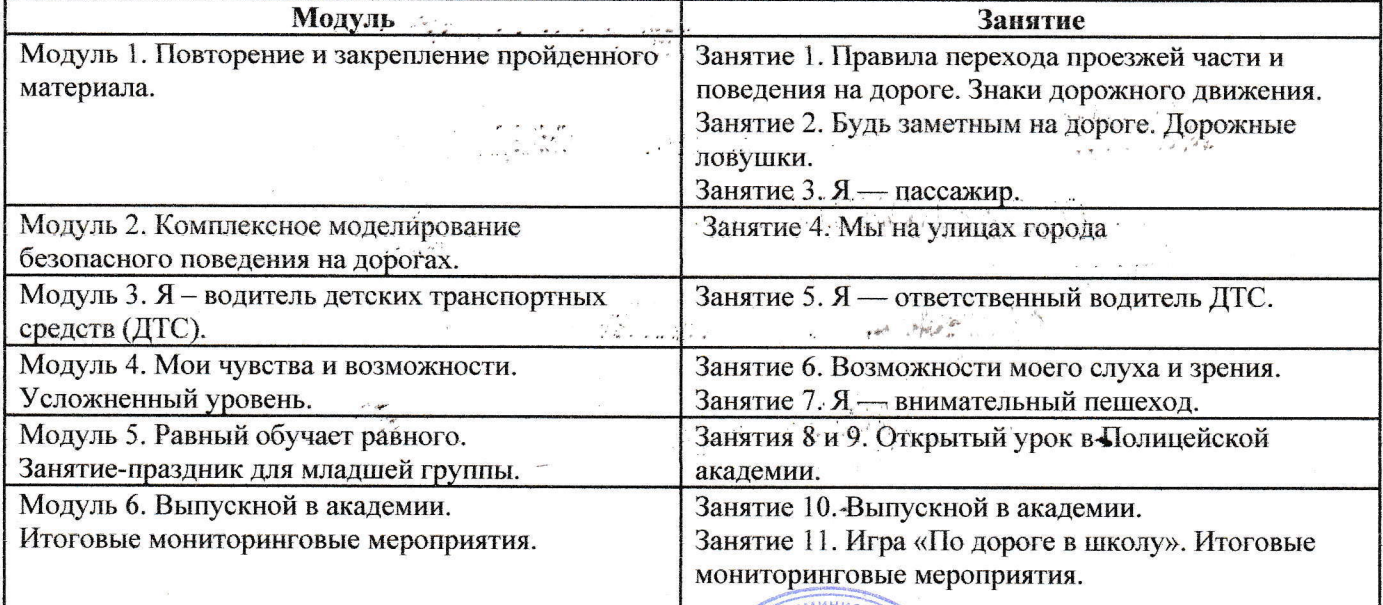

## НОЧУ ДПО «ППИВ»

Директор

И.О. Телегина

 $\overline{\mathbf{M}.\mathbf{n}}$ .

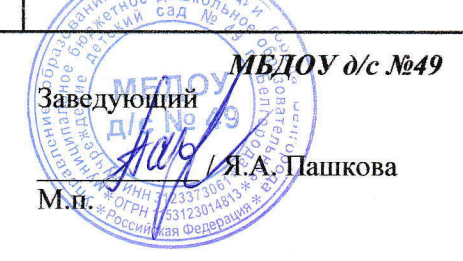

Приложение №2 к Соглашению о сотрудничестве

Таблица 1

Форма списка педагогов-участников социально-образовательного проекта «Безопасная дорога»

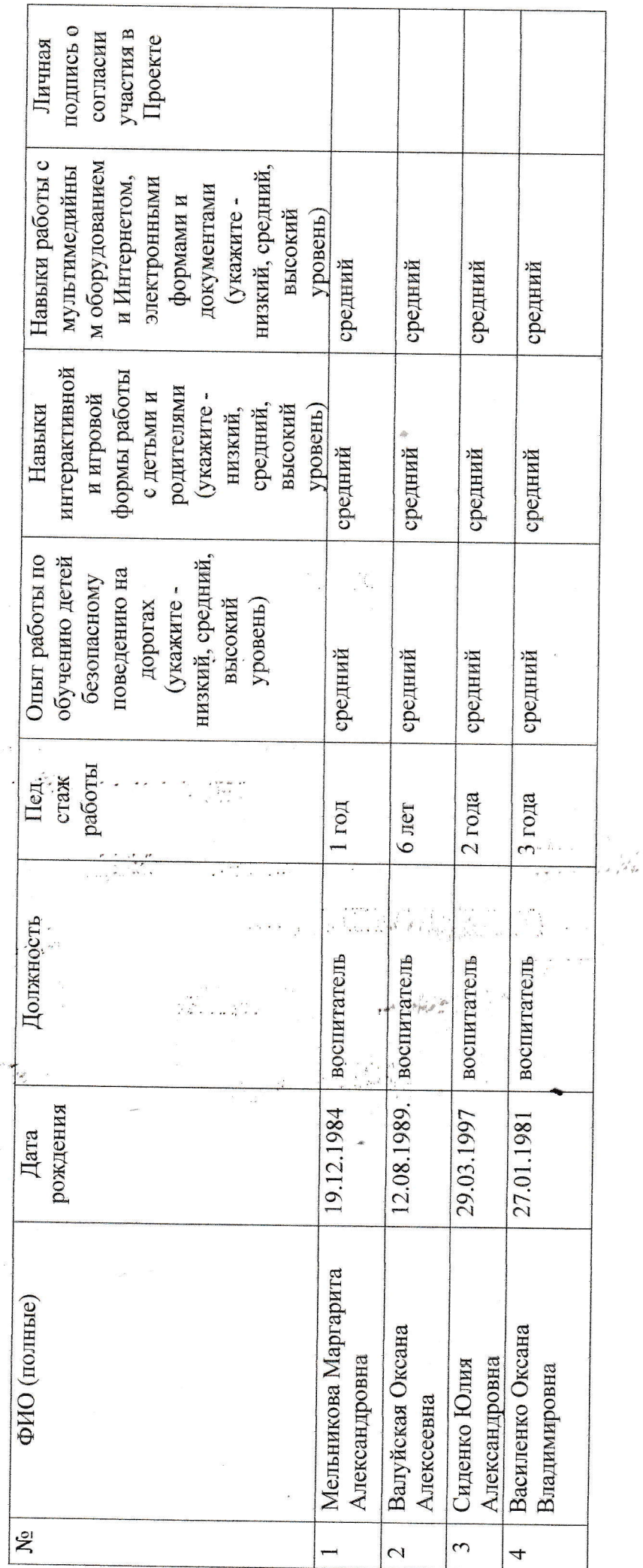